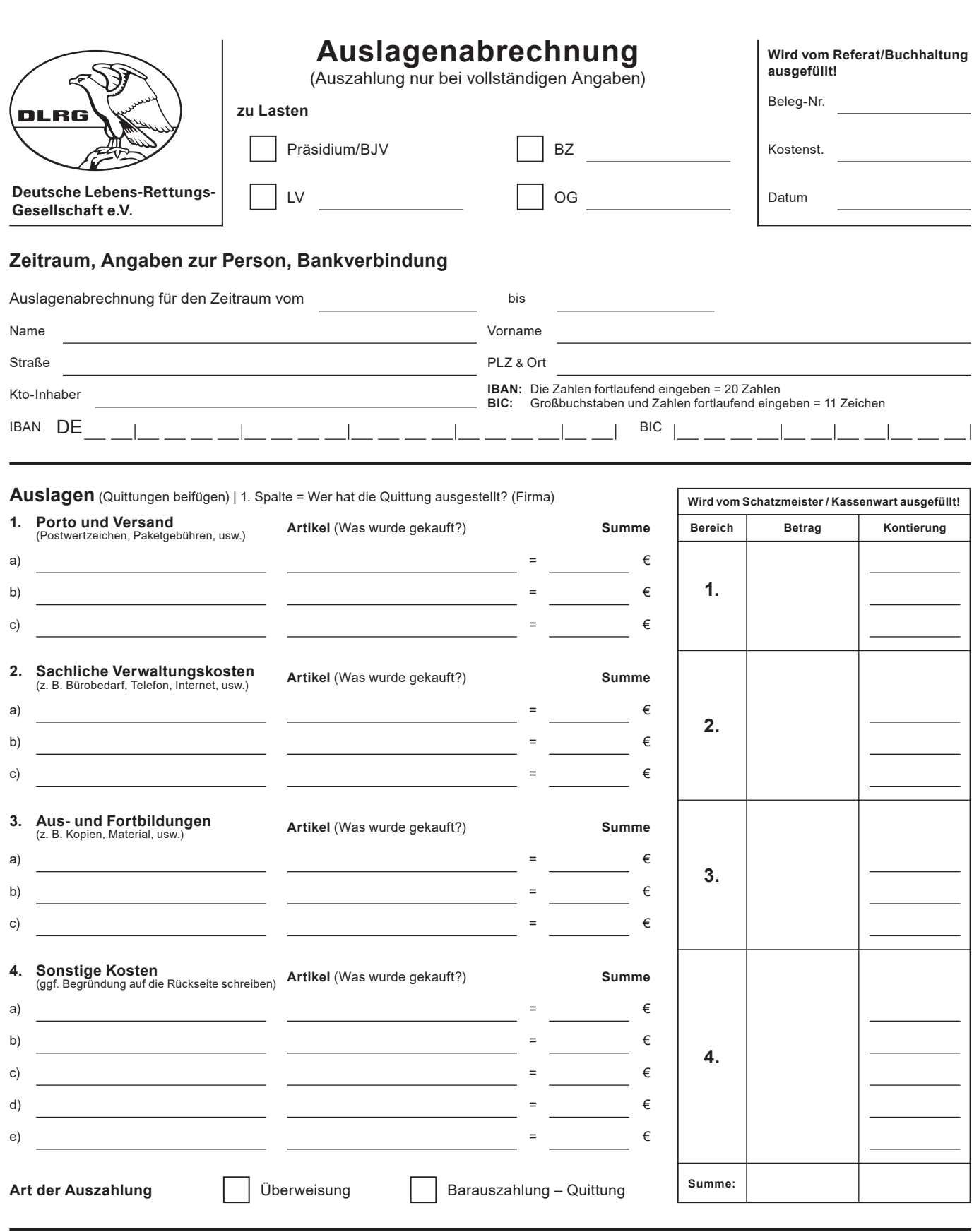

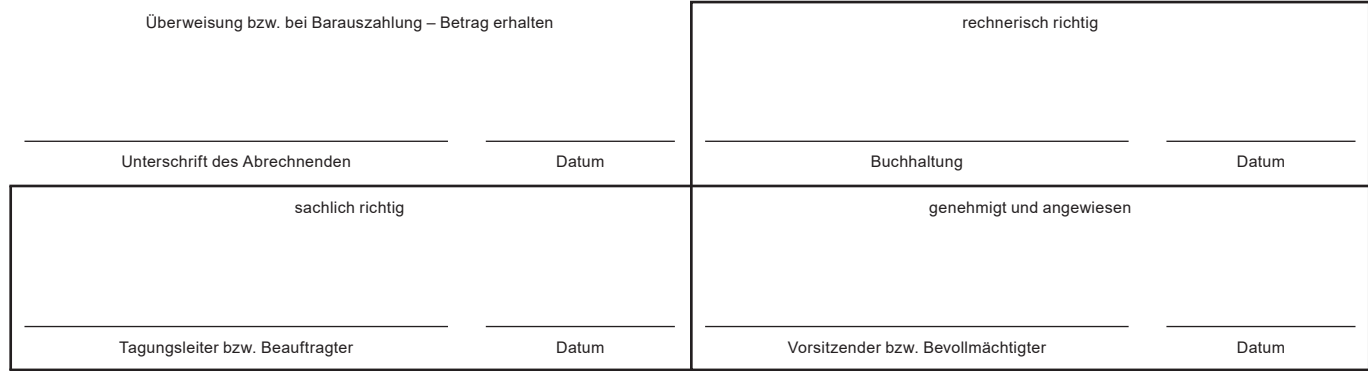

DLRG Präsidium | 15.12.2017